*DC Machine Characterstics Formulas...* 1/11

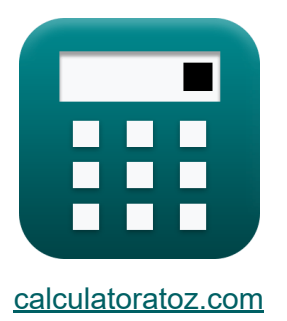

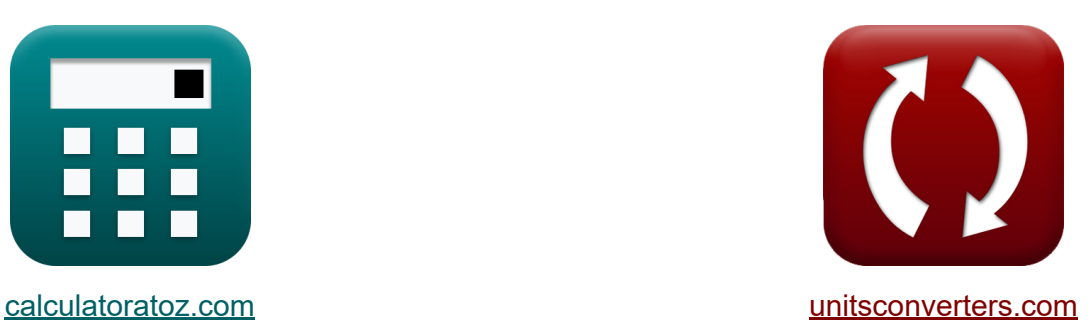

# **Характеристики машины постоянного тока Формулы**

Примеры!

[Калькуляторы!](https://www.calculatoratoz.com/ru) Примеры! [Преобразования!](https://www.unitsconverters.com/ru)

Закладка **[calculatoratoz.com](https://www.calculatoratoz.com/ru)**, **[unitsconverters.com](https://www.unitsconverters.com/ru)**

Самый широкий охват калькуляторов и рост - **30 000+ калькуляторов!** Расчет с разными единицами измерения для каждой переменной - **Встроенное преобразование единиц измерения!** Самая широкая коллекция измерений и единиц измерения - **250+**

**измерений!**

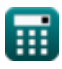

### Не стесняйтесь ПОДЕЛИТЬСЯ этим документом с друзьями!

*[Пожалуйста, оставьте свой отзыв здесь...](https://docs.google.com/forms/d/e/1FAIpQLSf4b4wDgl-KBPJGChMJCxFlqrHvFdmw4Z8WHDP7MoWEdk8QOw/viewform?usp=pp_url&entry.1491156970=%D0%A5%D0%B0%D1%80%D0%B0%D0%BA%D1%82%D0%B5%D1%80%D0%B8%D1%81%D1%82%D0%B8%D0%BA%D0%B8%20%D0%BC%D0%B0%D1%88%D0%B8%D0%BD%D1%8B%20%D0%BF%D0%BE%D1%81%D1%82%D0%BE%D1%8F%D0%BD%D0%BD%D0%BE%D0%B3%D0%BE%20%D1%82%D0%BE%D0%BA%D0%B0%20%D0%A4%D0%BE%D1%80%D0%BC%D1%83%D0%BB%D1%8B)*

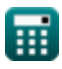

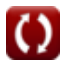

# **Список 16 Характеристики машины постоянного тока Формулы**

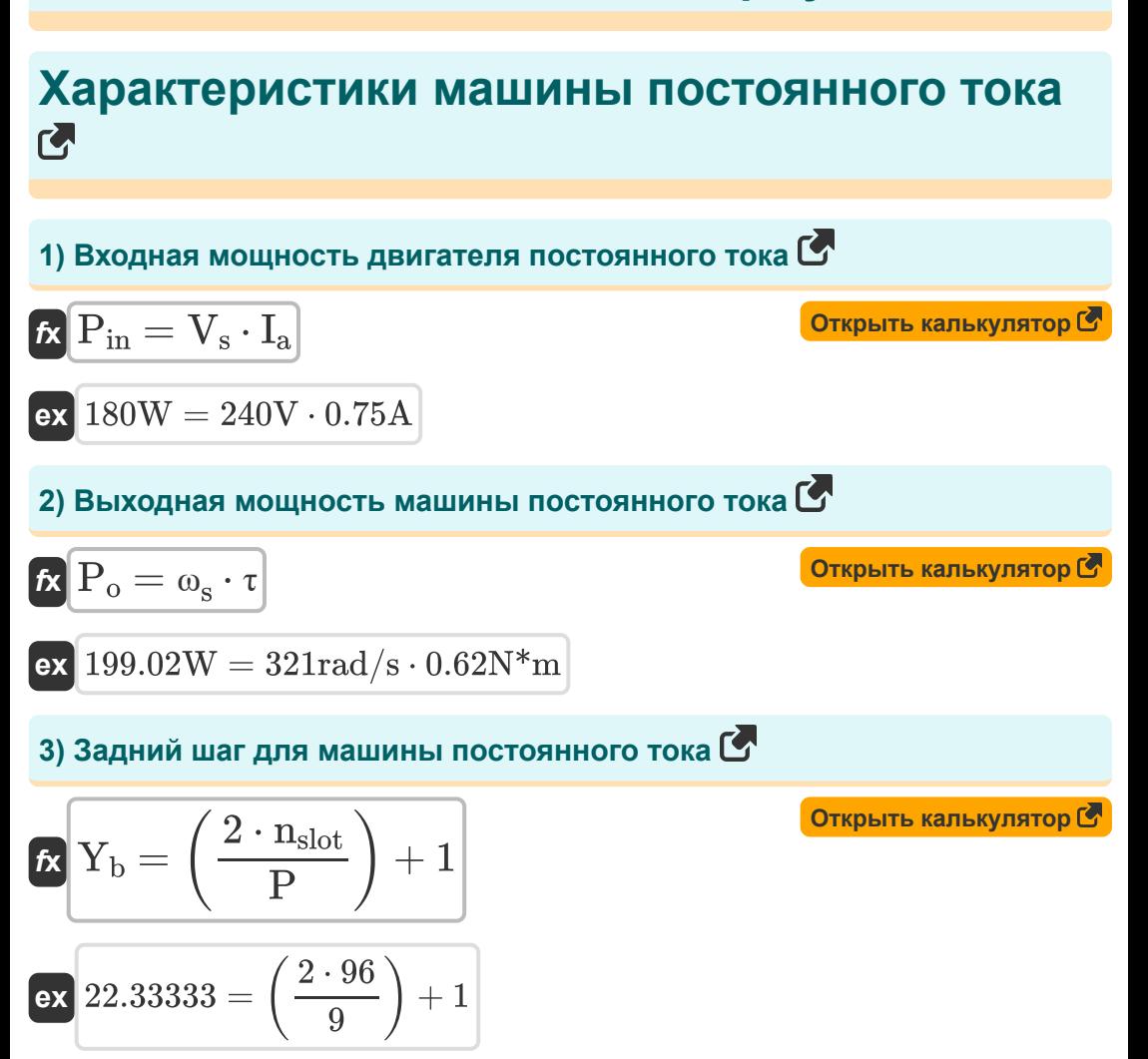

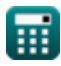

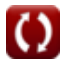

*DC Machine Characterstics Formulas...* 4/11

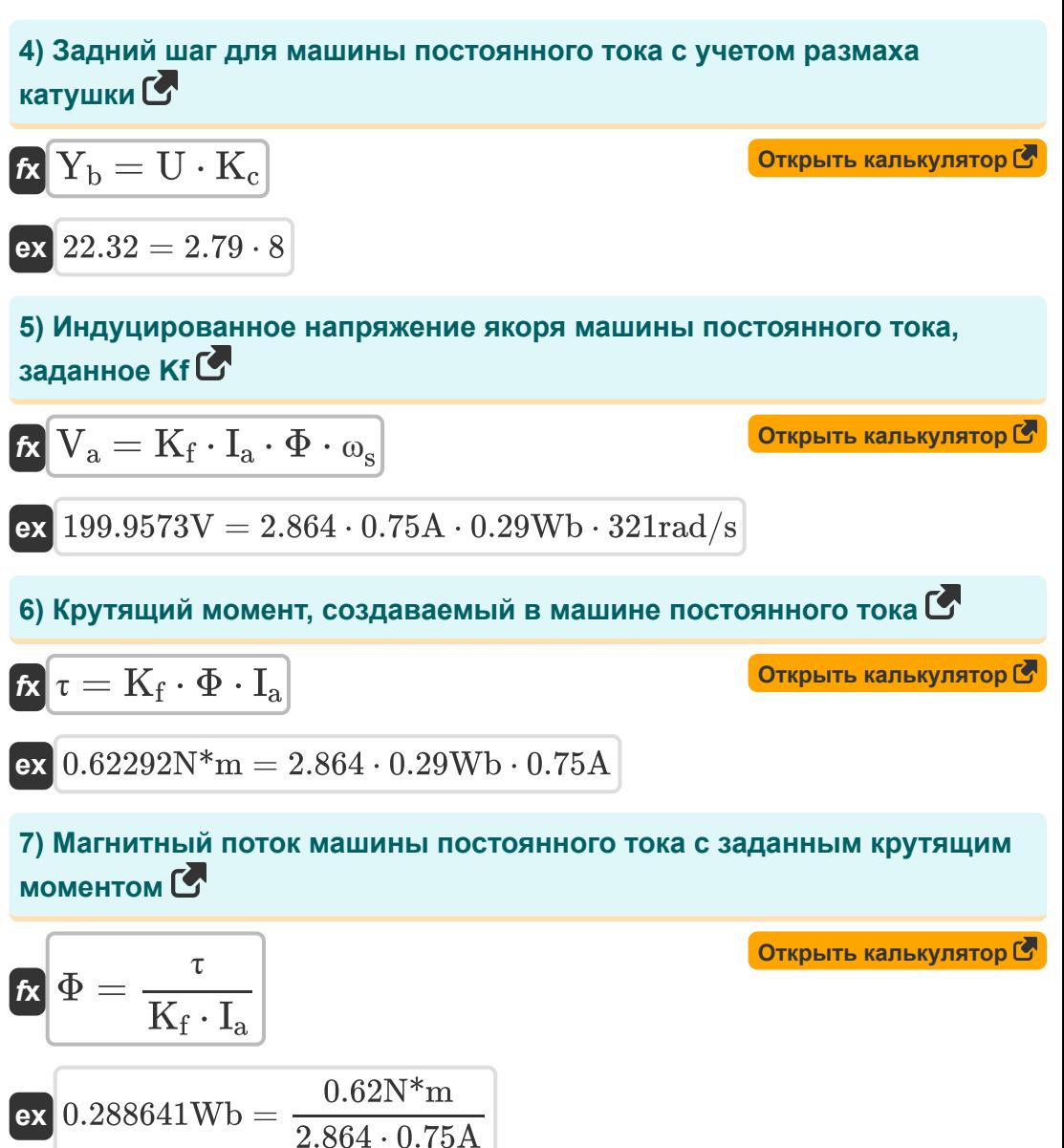

$$
\textcolor{blue}{\blacksquare}
$$

**DC Machine Characterstics Formulas...** 5/11

8) Механический КПД с учетом наведенного напряжения и тока якоря  
\n
$$
\mathbf{K} \mathbf{n}_{\text{m}} = \frac{\mathbf{n}_{\text{e}} \cdot \mathbf{V}_{\text{o}} \cdot \mathbf{I}_{\text{a}}}{\omega_{\text{s}} \cdot \tau}
$$
\n
$$
\mathbf{K} \mathbf{n}_{\text{m}} = \frac{\mathbf{n}_{\text{e}} \cdot \mathbf{V}_{\text{o}} \cdot \mathbf{I}_{\text{a}}}{321 \text{rad/s} \cdot 0.62 \text{N} \cdot \text{m}}
$$
\n9) Обратная ЭДС генератора постоянного тока  $\mathbf{C}$   
\n
$$
\mathbf{K} \mathbf{E}_{\text{b}} = \mathbf{V}_{\text{o}} - (\mathbf{I}_{\text{a}} \cdot \mathbf{R}_{\text{a}})
$$
\n
$$
\mathbf{ex} \mathbf{90V} = 150 \mathbf{V} - (0.75 \text{A} \cdot 80 \Omega)
$$
\n10) Передний шаг для машины постоянного тока  $\mathbf{C}$   
\n
$$
\mathbf{r}_{\text{F}} = \left(\frac{2 \cdot \mathbf{n}_{\text{slot}}}{\text{p}}\right) - 1
$$
\n
$$
\mathbf{ex} \mathbf{20.33333} = \left(\frac{2 \cdot 96}{9}\right) - 1
$$
\n11) Пролет катушки двигателя постоянного тока  $\mathbf{C}$   
\n
$$
\mathbf{K}_{\text{c}} = \frac{\mathbf{n}_{\text{c}}}{\text{p}}
$$
\n
$$
\mathbf{K}_{\text{c}} = \frac{\mathbf{n}_{\text{c}}}{\text{p}}
$$
\n
$$
\mathbf{K}_{\text{c}} = \frac{72}{9}
$$

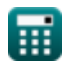

DC Machine Characterstics Formulas...

12) Расчетная константа машины постоянного тока С

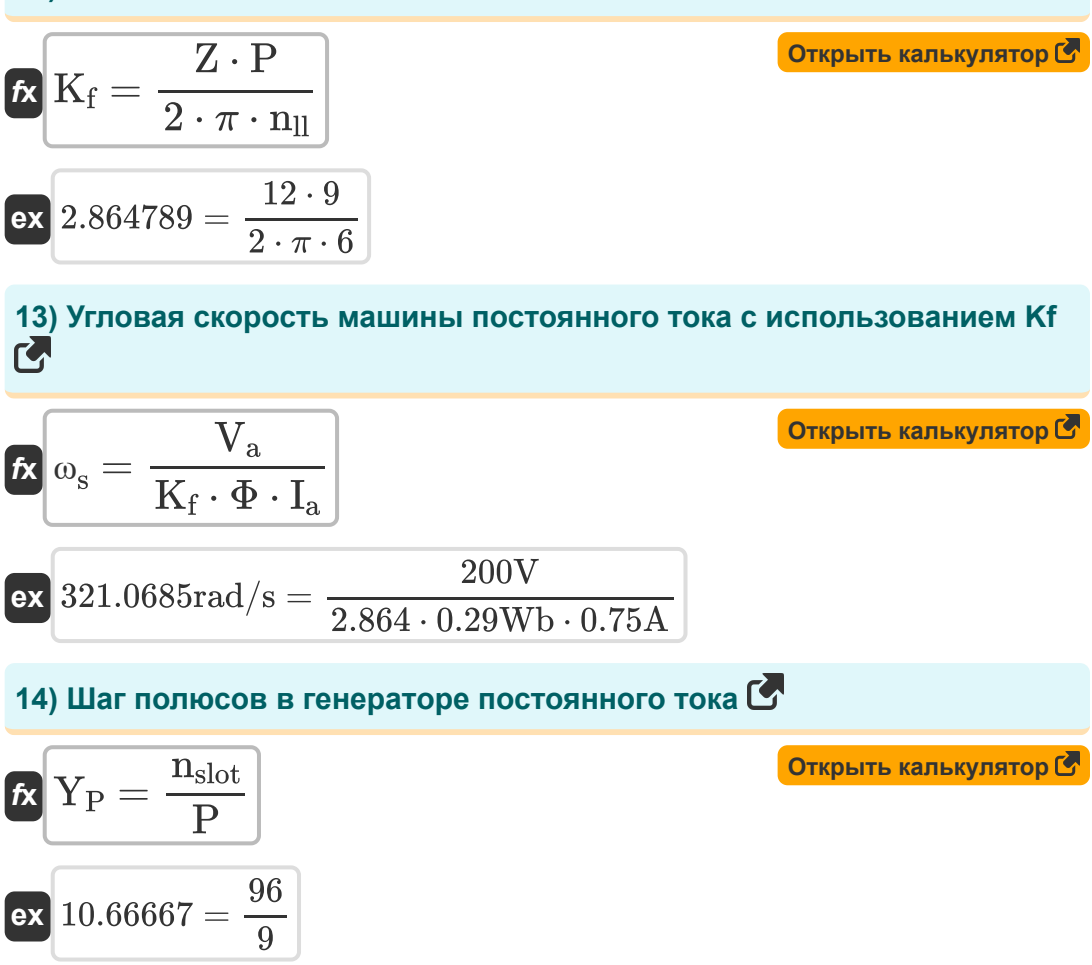

15) ЭДС, генерируемая в машине постоянного тока с круговой обмоткой С

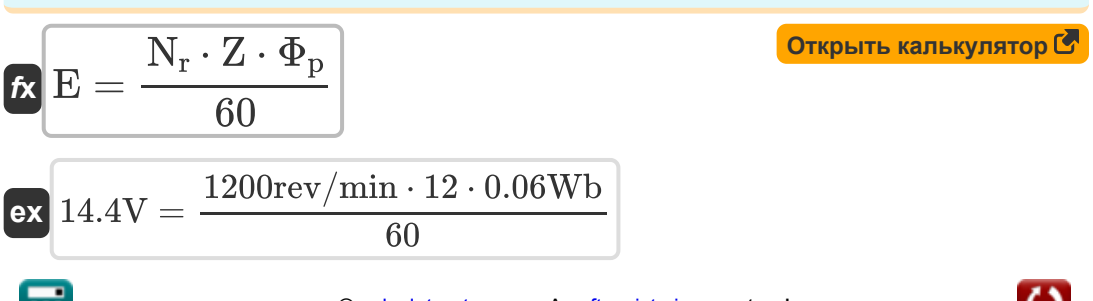

© calculatoratoz.com. A softusvista inc. venture!

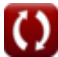

DC Machine Characterstics Formulas...

16) Электрическая эффективность машины постоянного тока С

$$
\begin{aligned}\n\text{Ex } \eta_e &= \frac{\eta_m \cdot \omega_s \cdot \tau}{V_o \cdot I_a} \\
\text{Ex } 0.866843 &= \frac{0.49 \cdot 321 \text{rad/s} \cdot 0.62 \text{N}^* \text{m}}{150 \text{V} \cdot 0.75 \text{A}}\n\end{aligned}
$$

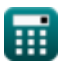

© calculatoratoz.com. A softusvista inc. venture!

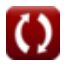

### **Используемые переменные**

- **E** ЭДС *(вольт)*
- **E<sup>b</sup>** Обратная ЭДС *(вольт)*
- **I<sup>a</sup>** Ток якоря *(Ампер)*
- **K<sup>c</sup>** Коэффициент пролета катушки
- **K<sup>f</sup>** Постоянная машины
- **n<sup>c</sup>** Количество сегментов коммутатора
- **n**<sup>l</sup> Количество параллельных путей
- **N<sup>r</sup>** Скорость ротора *(оборотов в минуту)*
- **nslot** Количество слотов
- **P** Количество полюсов
- **Pin** Входная мощность *(Ватт)*
- **P<sup>o</sup>** Выходная мощность *(Ватт)*
- **R<sup>a</sup>** Сопротивление якоря *(ом)*
- **U** Размах катушки
- **V<sup>a</sup>** Напряжение якоря *(вольт)*
- **V<sup>o</sup>** Выходное напряжение *(вольт)*
- **V<sup>s</sup>** Напряжение питания *(вольт)*
- **Y<sup>b</sup>** Задний шаг
- **Y<sup>F</sup>** Передний шаг
- **Y<sup>P</sup>** Полюс поле
- **Z** Количество проводников

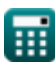

DC Machine Characterstics Formulas...

- Пе Электрическая эффективность
- n<sub>m</sub> Механическая эффективность
- Т крутящий момент (Ньютон-метр)
- Ф Магнитный поток (Вебер)
- $\Phi_{\mathbf{p}}$  Поток на полюс (Вебер)
- $\omega_s$  Угловая скорость (Радиан в секунду)

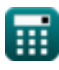

## **Константы, функции, используемые измерения**

- постоянная: **pi**, 3.14159265358979323846264338327950288 *Archimedes' constant*
- Измерение: **Электрический ток** in Ампер (A) *Электрический ток Преобразование единиц измерения*
- Измерение: **Сила** in Ватт (W) *Сила Преобразование единиц измерения*
- Измерение: **Магнитный поток** in Вебер (Wb) *Магнитный поток Преобразование единиц измерения*
- Измерение: **Электрическое сопротивление** in ом (Ω) *Электрическое сопротивление Преобразование единиц измерения*
- Измерение: **Электрический потенциал** in вольт (V) *Электрический потенциал Преобразование единиц измерения*
- Измерение: **Угловая скорость** in Радиан в секунду (rad/s), оборотов в минуту (rev/min) *Угловая скорость Преобразование единиц измерения*
- Измерение: **Крутящий момент** in Ньютон-метр (N\*m) *Крутящий момент Преобразование единиц измерения*

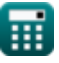

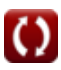

### **Проверьте другие списки формул**

**Характеристики машины постоянного тока Формулы**

Не стесняйтесь ПОДЕЛИТЬСЯ этим документом с друзьями!

### **PDF Доступен в**

[English](https://www.calculatoratoz.com/PDF/Nodes/10314/Dc-machine-characterstics-Formulas_en.PDF) [Spanish](https://www.calculatoratoz.com/PDF/Nodes/10314/Dc-machine-characterstics-Formulas_es.PDF) [French](https://www.calculatoratoz.com/PDF/Nodes/10314/Dc-machine-characterstics-Formulas_fr.PDF) [German](https://www.calculatoratoz.com/PDF/Nodes/10314/Dc-machine-characterstics-Formulas_de.PDF) [Russian](https://www.calculatoratoz.com/PDF/Nodes/10314/Dc-machine-characterstics-Formulas_ru.PDF) [Italian](https://www.calculatoratoz.com/PDF/Nodes/10314/Dc-machine-characterstics-Formulas_it.PDF) [Portuguese](https://www.calculatoratoz.com/PDF/Nodes/10314/Dc-machine-characterstics-Formulas_pt.PDF) [Polish](https://www.calculatoratoz.com/PDF/Nodes/10314/Dc-machine-characterstics-Formulas_pl.PDF) [Dutch](https://www.calculatoratoz.com/PDF/Nodes/10314/Dc-machine-characterstics-Formulas_nl.PDF)

*12/17/2023 | 1:01:27 PM UTC [Пожалуйста, оставьте свой отзыв здесь...](https://docs.google.com/forms/d/e/1FAIpQLSf4b4wDgl-KBPJGChMJCxFlqrHvFdmw4Z8WHDP7MoWEdk8QOw/viewform?usp=pp_url&entry.1491156970=%D0%A5%D0%B0%D1%80%D0%B0%D0%BA%D1%82%D0%B5%D1%80%D0%B8%D1%81%D1%82%D0%B8%D0%BA%D0%B8%20%D0%BC%D0%B0%D1%88%D0%B8%D0%BD%D1%8B%20%D0%BF%D0%BE%D1%81%D1%82%D0%BE%D1%8F%D0%BD%D0%BD%D0%BE%D0%B3%D0%BE%20%D1%82%D0%BE%D0%BA%D0%B0%20%D0%A4%D0%BE%D1%80%D0%BC%D1%83%D0%BB%D1%8B)*